#### **CSE 444: Database Internals**

## Lecture 3 DBMS Architecture

## **Upcoming Deadlines**

- HW1 is due on Friday at 11pm
  - Closely related to Lab 1
  - You need lecture 4 to finish the homework
  - Helps you think about Lab 1 before implementing it... but don't wait until Wednesday to continue on Lab 1!!!
- 544M first reading assignment due on Friday
- Lab 1 is due next Wednesday at 11pm
  - A lot more work than part 1!

### Late Days

- 4 late days total At most 2 per lab or homework
- Can use in 24 hour chunks at any time
- NO OTHER EXTENSIONS!

- Try to save late days for later in the quarter
- But no late days for final project

#### What we already know...

Database = collection of related files

DBMS = program that manages the database

#### What we already know...

- Data models: relational, semi-structured (XML), graph (RDF), key-value pairs
- Relational model: defines only the logical model, and does not define a physical storage of the data

#### What we already know...

#### Relational Query Language:

Set-at-a-time: instead of tuple-at-a-time

 Declarative: user says what they want and not how to get it

Query optimizer: from what to how

## How to Implement a Relational DBMS?

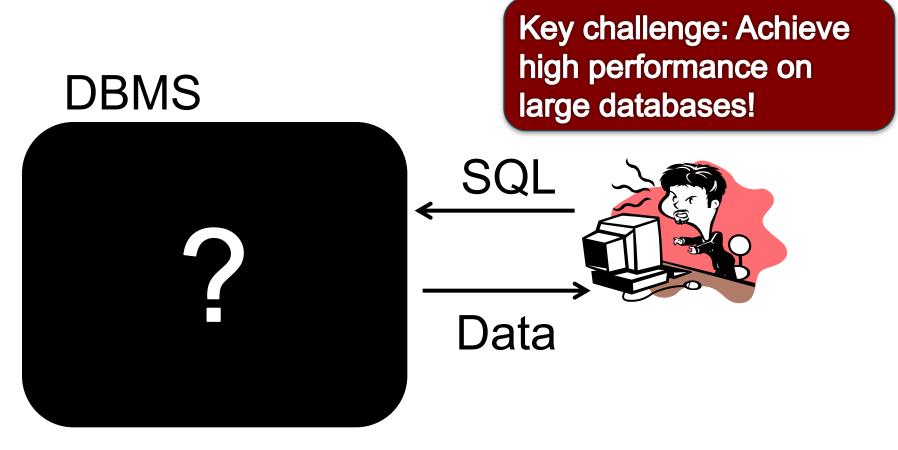

Parser

Query Rewrite

Optimizer

Executor

Query Processor

Parser

**Query Rewrite** 

Optimizer

**Executor** 

**Query Processor** 

**Access Methods** 

**Buffer Manager** 

Lock Manager

Log Manager

Storage Manager

**Admission Control** 

**Connection Mgr** 

**Process Manager** 

Parser

**Query Rewrite** 

**Optimizer** 

**Executor** 

**Query Processor** 

Access Methods

**Buffer Manager** 

Lock Manager

Log Manager

Storage Manager

**Admission Control** 

**Connection Mgr** 

**Process Manager** 

Parser

**Query Rewrite** 

**Optimizer** 

Executor

**Query Processor** 

Memory Mgr

Disk Space Mgr

Replication Services

Admin Utilities

**Shared Utilities** 

Access Methods

**Buffer Manager** 

Lock Manager

Log Manager

Storage Manager

[Anatomy of a Db System.

J. Hellerstein & M. Stonebraker. Red Book. 4ed.]

## **Goal for Today**

Overview of query execution

Overview of storage manager

## **Query Processor**

#### Example Database Schema

```
Supplier (<u>sno</u>, sname, scity, sstate)
Part (<u>pno</u>, pname, psize, pcolor)
Supplies (<u>sno</u>, pno, price)
```

#### View: Suppliers in Seattle

```
CREATE VIEW NearbySupp AS
SELECT sno, sname
FROM Supplier
WHERE scity='Seattle' AND sstate='WA'
```

```
Supplier (<u>sno</u>, sname, scity, sstate)
Part (<u>pno</u>, pname, psize, pcolor)
Supplies (sno, pno, price)
```

### **Example Query**

 Find the names of all suppliers in Seattle who supply part number 2

```
SELECT sname
FROM NearbySupp
WHERE sno IN ( SELECT sno
FROM Supplies
WHERE pno = 2 )
```

## Query Processor

- Step 1: Parser
  - Parses query into an internal format
  - Performs various checks using catalog
- Step 2: Query rewrite
  - View rewriting, flattening, etc.

```
Supplier (<u>sno</u>, sname, scity, sstate)
Part (<u>pno</u>, pname, psize, pcolor)
Supplies (sno, pno, price)
```

#### Rewritten Version of Our Query

#### Original query:

```
SELECT sname
FROM NearbySupp
WHERE sno IN ( SELECT sno
FROM Supplies
WHERE pno = 2 )
```

#### Rewritten query:

```
SELECT S.sname
FROM Supplier S, Supplies U
WHERE S.scity='Seattle' AND S.sstate='WA'
AND S.sno = U.sno
AND U.pno = 2;
```

## Query Processor

- Step 3: Optimizer
  - Find an efficient query plan for executing the query
  - A query plan is
    - Logical: An extended relational algebra tree
    - Physical: With additional annotations at each node
      - Access method to use for each relation
      - Implementation to use for each relational operator
- Step 4: Executor
  - Actually executes the physical plan

Supplier (<u>sno</u>, sname, scity, sstate)
Part (<u>pno</u>, pname, psize, pcolor)
Supplies (sno, pno, price)

## Logical Query Plan

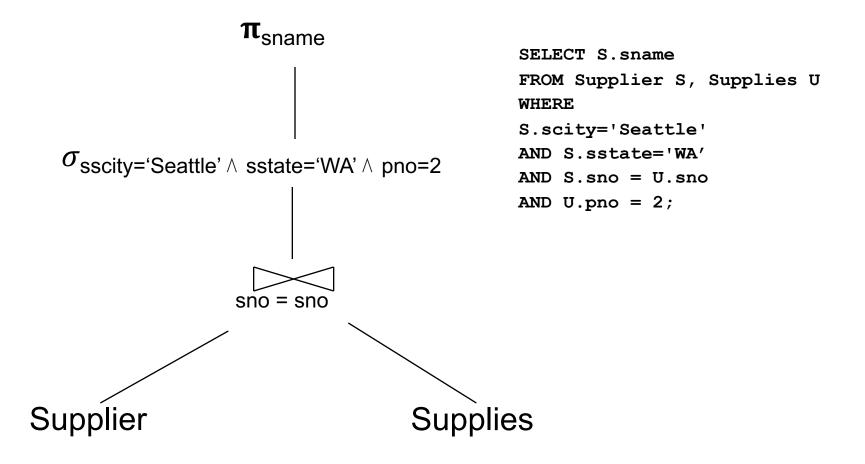

### Physical Query Plan

Logical query plan with extra annotations

- Access path selection for each relation
  - Use a file scan or use an index

Implementation choice for each operator

Scheduling decisions for operators

Supplier (<u>sno</u>, sname, scity, sstate)
Part (<u>pno</u>, pname, psize, pcolor)
Supplies (sno, pno, price)

### Physical Query Plan

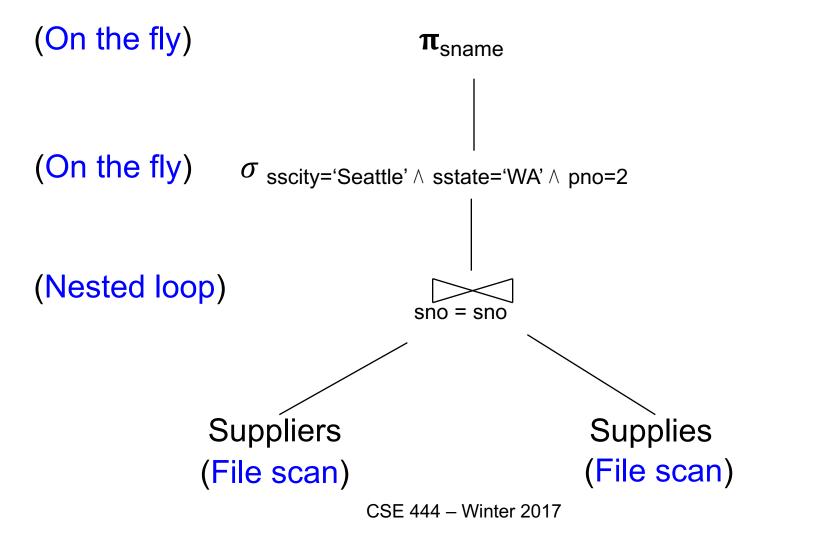

## **Query Executor**

#### **Iterator Interface**

Each operator implements this interface

#### open()

- Initializes operator state
- Sets parameters such as selection condition

#### next()

- Operator invokes next() recursively on its inputs
- Performs processing and produces an output tuple
- close(): clean-up state

```
Supplier(sno,sname,scity,sstate)
Part(pno,pname,psize,pcolor)
Supplies(sno,pno,price)
```

## Query Execution

```
open()
(On the fly)
                                      \pi_{\mathsf{sname}}
(On the fly)
                    \sigma sscity='Seattle' \land sstate='WA' \land pno=2
(Nested loop)
                                     sno = sno
                                                      Supplies
                 Suppliers
                                                      (File scan)
                (File scan)
```

```
Supplier(sno,sname,scity,sstate)
Part(pno,pname,psize,pcolor)
Supplies(sno,pno,price)
```

## Query Execution

```
next()
(On the fly)
                                             \pi_{\mathsf{sname}}
(On the fly)
                        \sigma_{	extsf{sscity}=	ext{`Seattle'}} \land 	ext{sstate=	ext{`WA'}} \land 	ext{pno=2}
(Nested loop)
                                             sno = sno
                    Suppliers
                                                                  Supplies
                                                                 (File scan)
                   (File scan)
```

## Storage Manager

#### **Access Methods**

Operators: Sequential Scan, etc.

**Query Processor** 

Access Methods: HeapFile, etc.

Buffer Manager
Storage Manager

Disk Space Mgr

Data on disk

- Operators: Process data
- Access methods:
   Organize data to support fast access to desired subsets of records
- Buffer manager: Caches data in memory.
   Reads/writes data to/from disk as needed
- Disk-space manager:
   Allocates space on disk
   for files/access methods

### **Buffer Manager**

Page requests from higher-level code

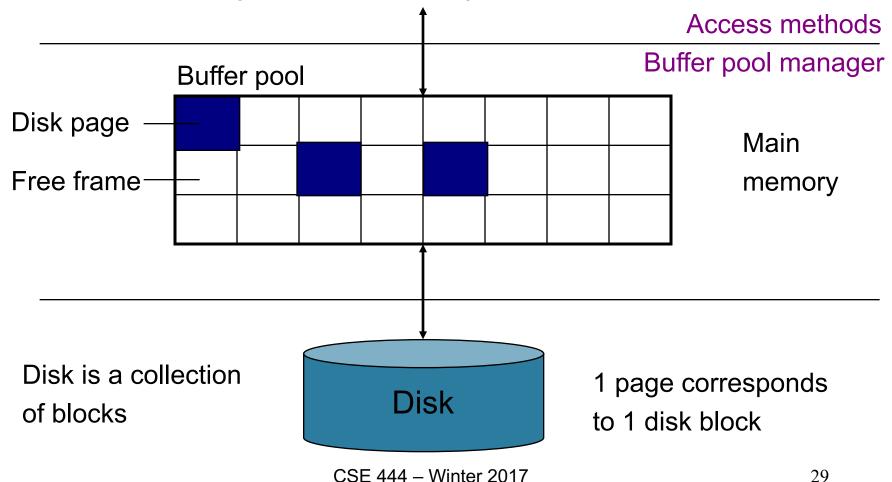

## **Buffer Manager**

- Brings pages in from memory and caches them
- Eviction policies
  - Random page (ok for SimpleDB)
  - Least-recently used
  - The "clock" algorithm (see whiteboard or book)
- Keeps track of which pages are dirty
  - A dirty page has changes not reflected on disk
  - Implementation: Each page includes a dirty bit

#### **Access Methods**

- A DBMS stores data on disk by breaking it into pages
  - A page is the size of a disk block.
  - A page is the unit of disk IO
- Buffer manager caches these pages in memory
- Access methods do the following:
  - They organize pages into collections called DB files
  - They organize data inside pages
  - They provide an API for operators to access data in these files
- Discussion:
  - OS vs DBMS files
  - OS vs DBMS buffer manager

# Query Execution How it all Fits Together

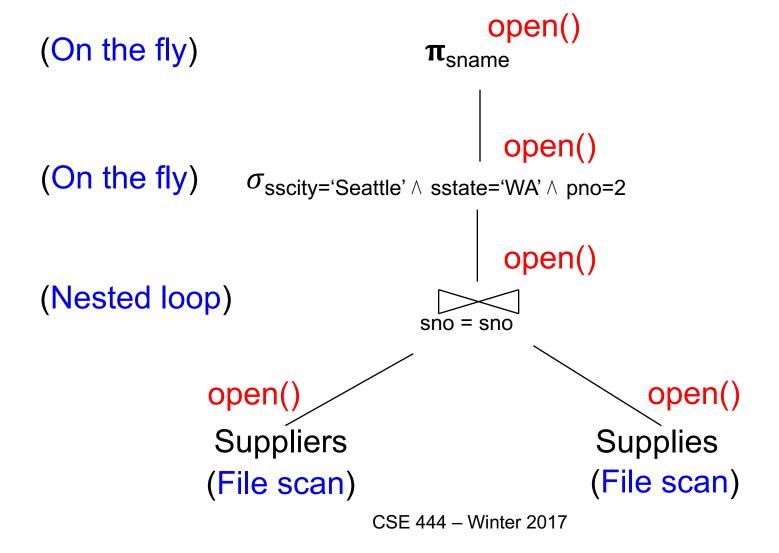

# Query Execution How it all Fits Together

```
next()
(On the fly)
                                     \pi_{\mathsf{sname}}
(On the fly)
                      sscity='Seattle' \( \) sstate='WA' \( \) pno=2
(Nested loop)
                                    sno = sno
                                                      next()
                next()
                Suppliers
                                                     Supplies
                                                     (File scan)
                (File scan)
                                CSE 444 - Winter 2017
```

## Query Execution In SimpleDB

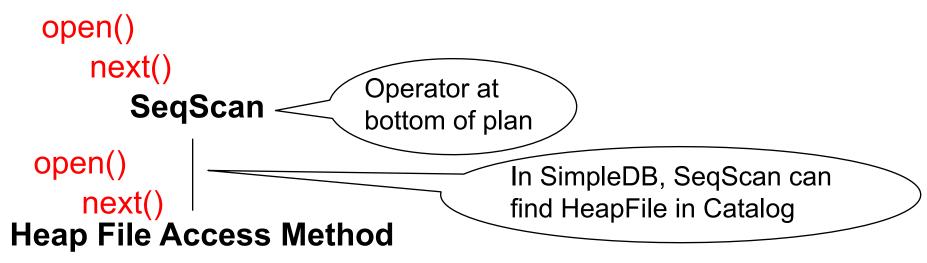

#### Offers iterator interface

- open()
- next()
- close()

Knows how to read/write pages from disk

But if Heap File reads data directly from disk, it will not stay cached in Buffer Pool!

## Query Execution In SimpleDB

## **Everyone shares** a single cache

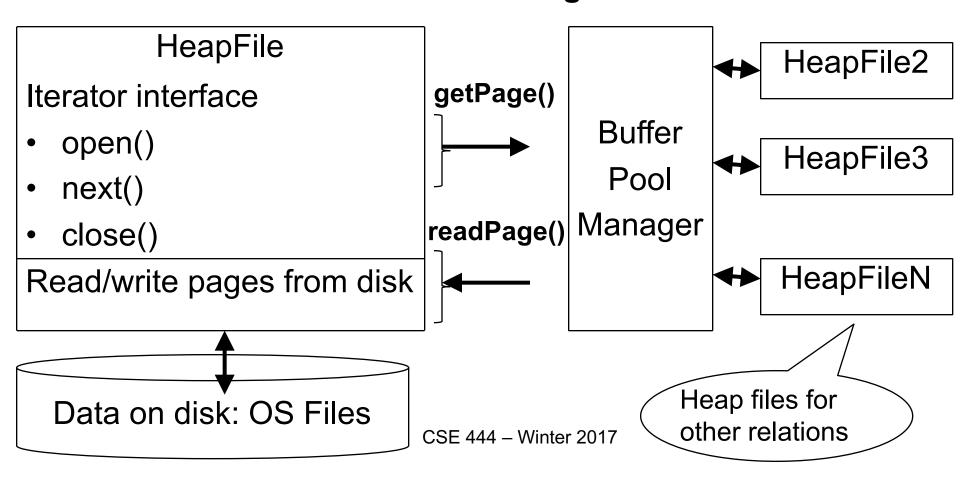

#### HeapFile In SimpleDB

- Data is stored on disk in an OS file. HeapFile class knows how to "decode" its content
- Control flow:
  - SeqScan calls methods such as "iterate" on the DbFile Access Method
  - During the iteration, the DbFile object needs to call the BufferManager.getPage() method to ensure that necessary pages get loaded into memory.
  - •The BufferManager will then call DbFile.read()/write() page to actually read/write the page.